# **How can P4 programmability** help this workshop?

Changhoon Kim

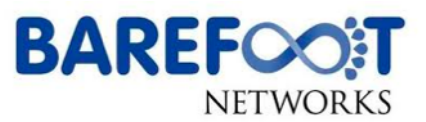

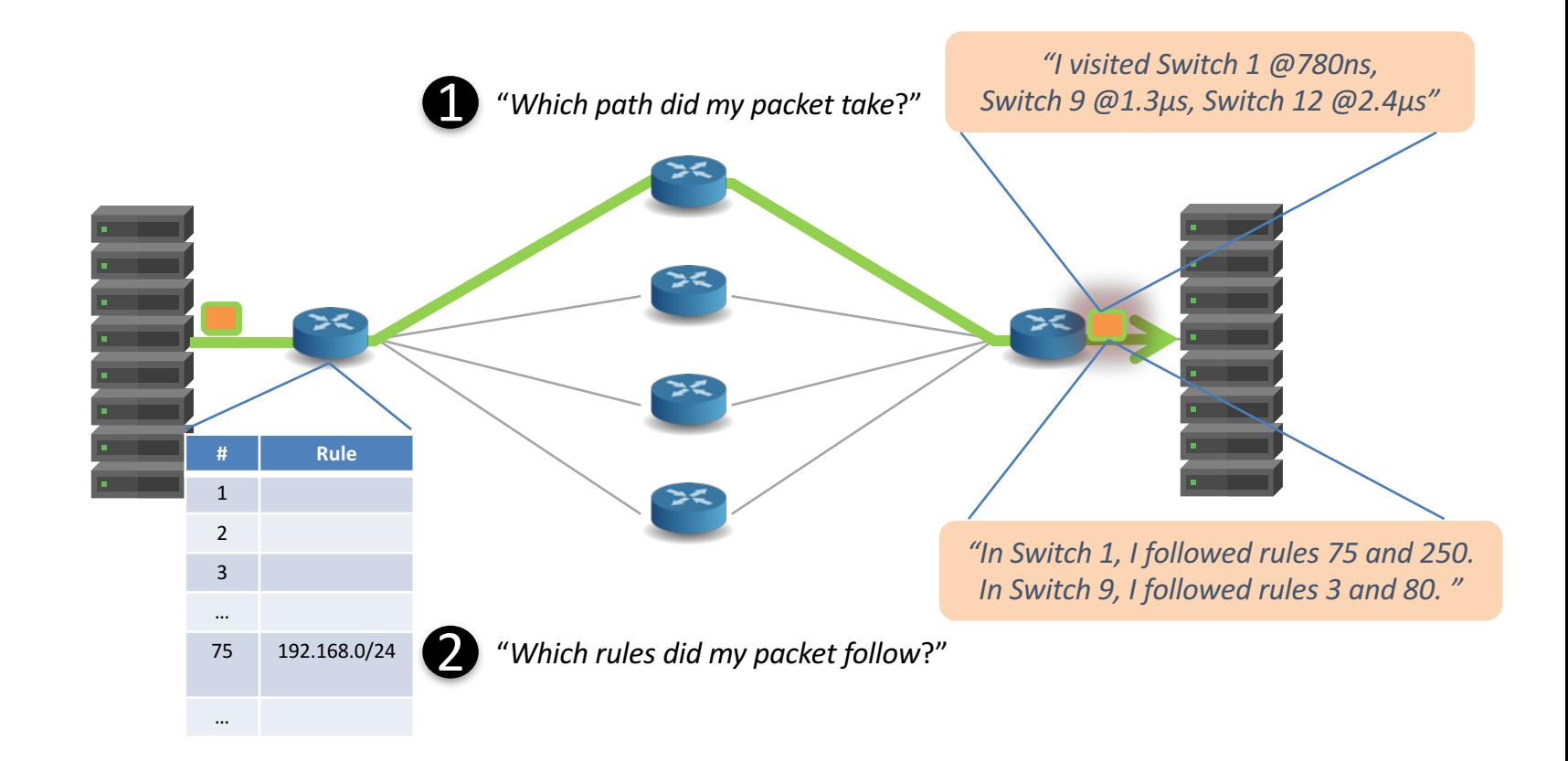

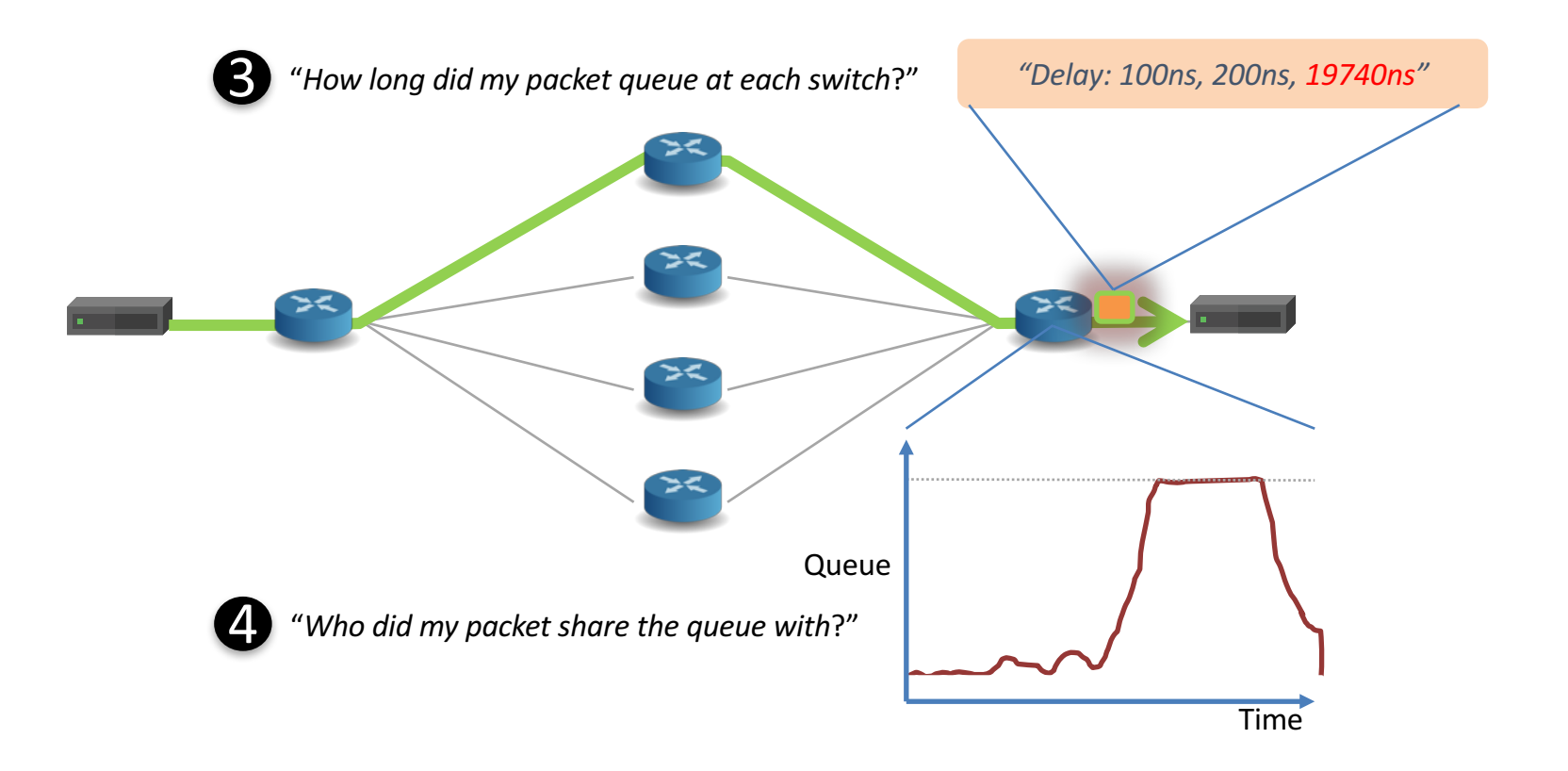

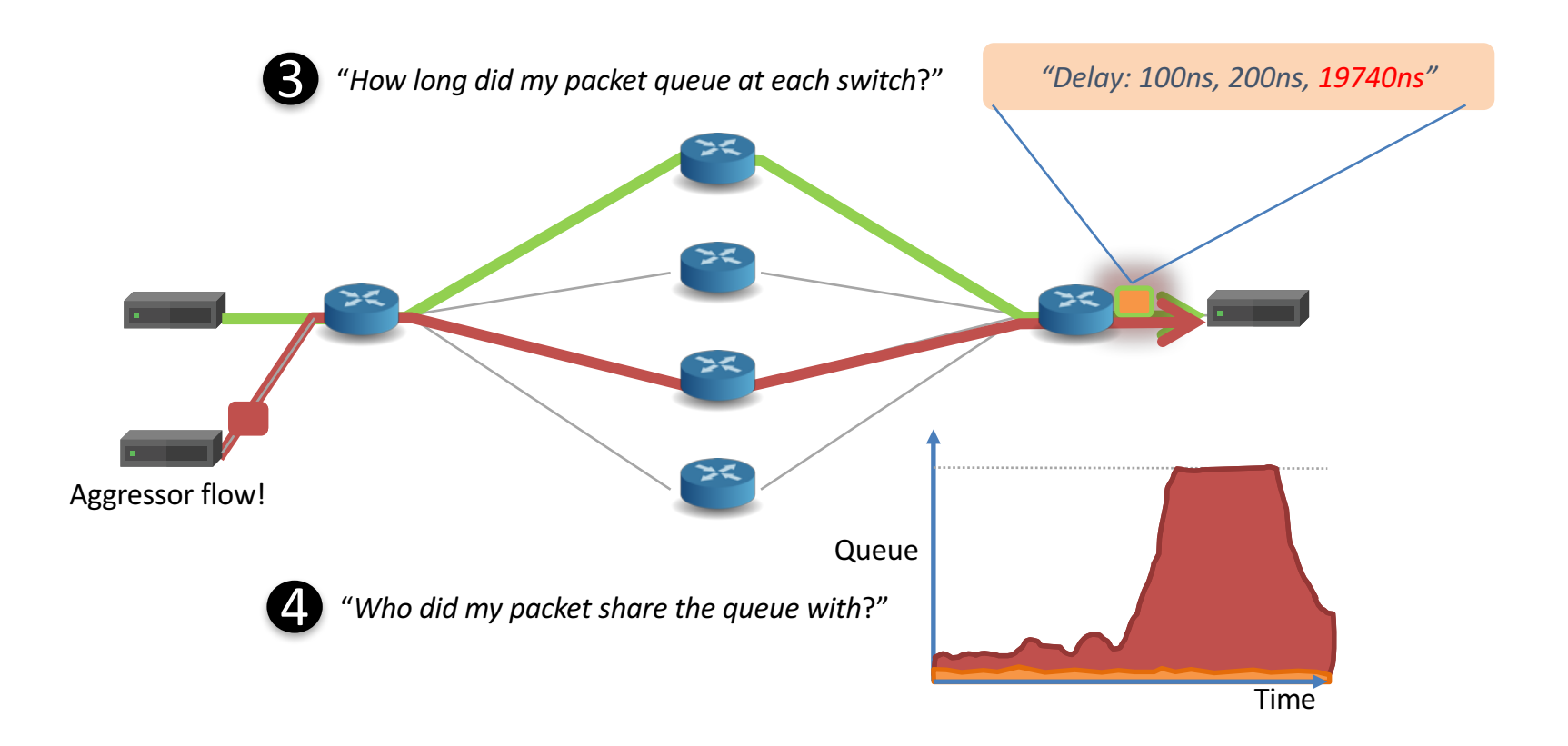

### The network should answer these questions

- 1 "Which path did my packet take?"
- 2 "Which rules did my packet follow?"
- **3** "How long did it queue at each switch?"
- 4. "Who did it share the queues with?"

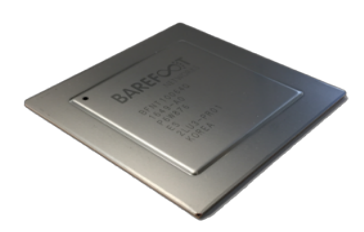

 $PISA + P4$  can answer all four questions for the first time. At full line rate. Without generating any additional packets!

### **DTEL: P4 library for data-plane telemetry**

- **"***Track every flow***"**: Flow Reporting
	- $-$  Monitor and report every flow's path and latency
	- Via end-to-end or hop-by-hop In-band Network Telemetry
- *"Track every drop"*: Drop Reporting
	- $-$  Mirror every dropped packet along with the drop reason
- **"***Track every congestion***"**: Congestion Reporting
	- $-$  Produce packet-level snapshots of a congested queue
	- $-$  Detect, characterize, and analyze microbursts

## **Flow Reporting: INT End-to-end Mode**

Leverages In-Band Network Telemetry (INT) https://github.com/p4lang/p4-applications/blob/master/docs/INT\_v0\_5.pdf

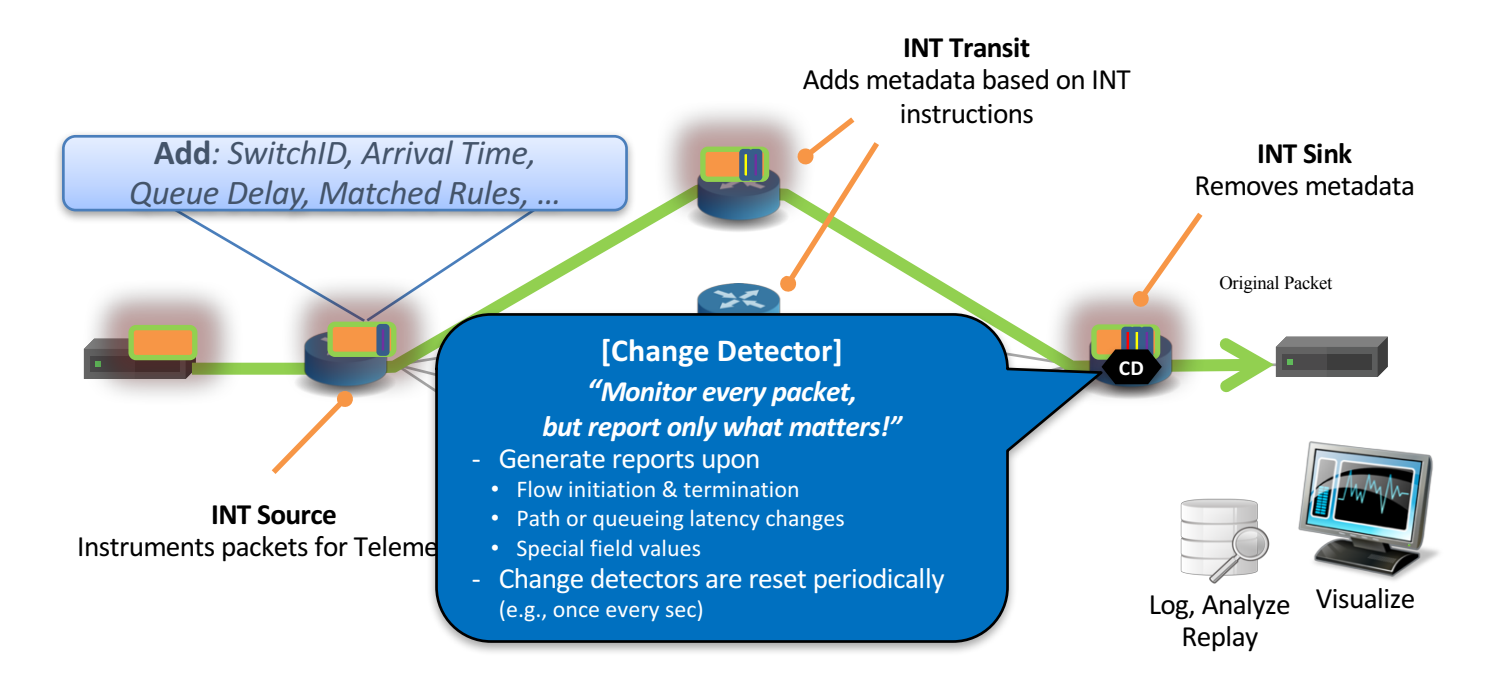

## **Flow Reporting: INT Hop-by-hop Mode**

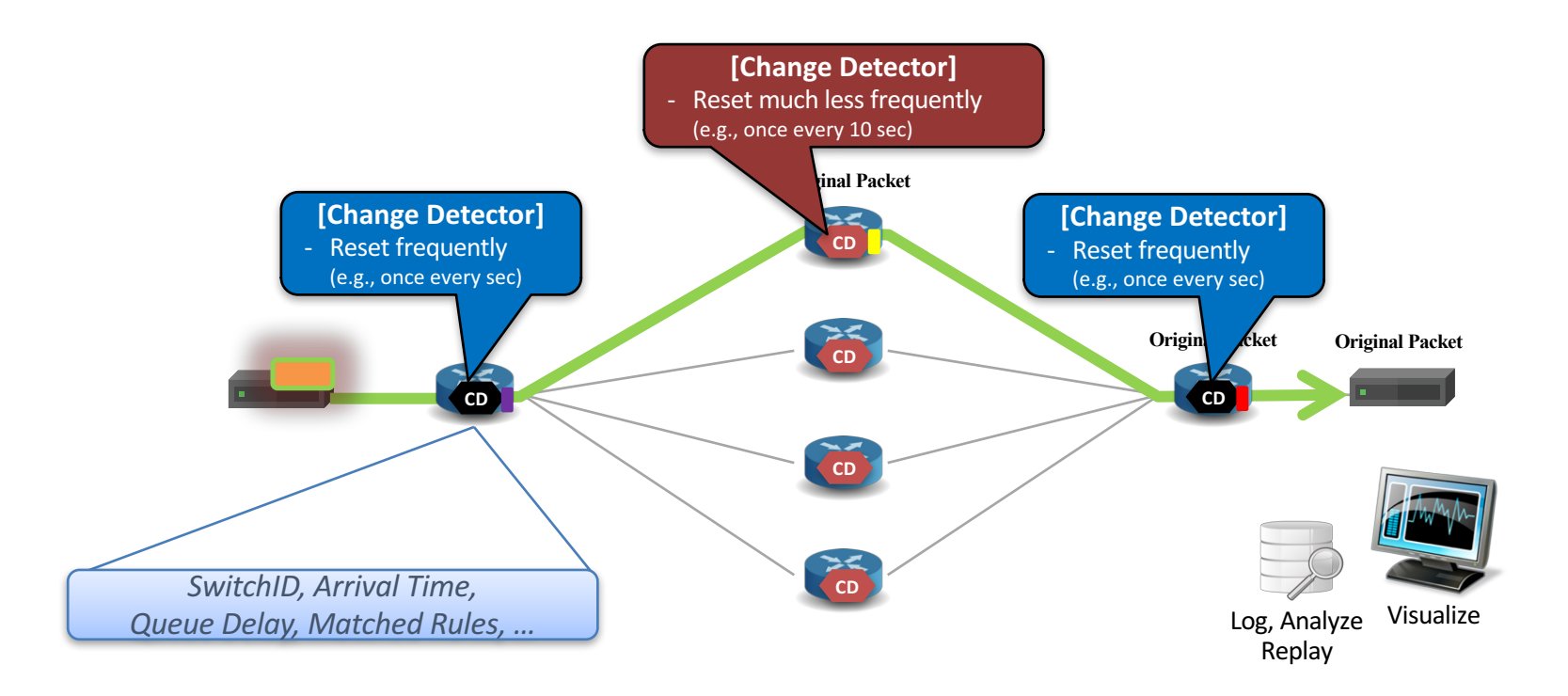

# **Flexibility matters**

```
/* INT: add switch id */
action int set header 0() {
  add_header(int_switch_id_header); 
 modify_field(int_switch_id_header.switch_id, 
               global_config_metadata.switch_id);
}
/* INT: add ingress timestamp */
action int set header 1() {
  add_header(int_ingress_tstamp_header);
 modify_field(int_ingress_tstamp_header.ingress_tstamp, 
               i2e_metadata.ingress_tstamp);
}
/* INT: add egress timestamp */
action int set header 2() {
  add_header(int_egress_tstamp_header); 
 modify_field(int_egress_tstamp_header.egress_tstamp, 
               eg_intr_md_from_parser_aux.egress_global_tstamp);
}
```
**Programmable Telemetry**

P4 code snippet: **switch ID**, **ingress** and **egress timestamp**

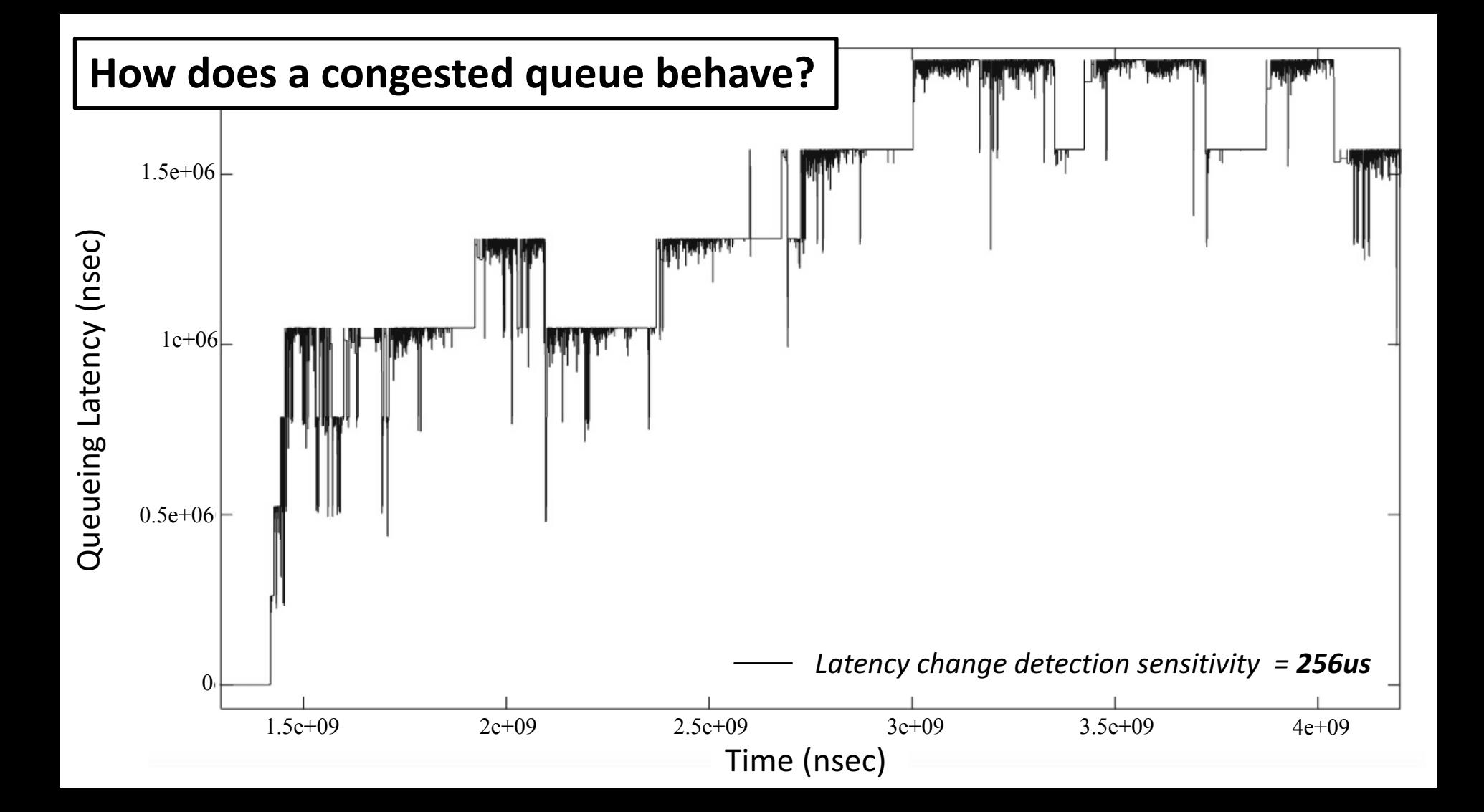

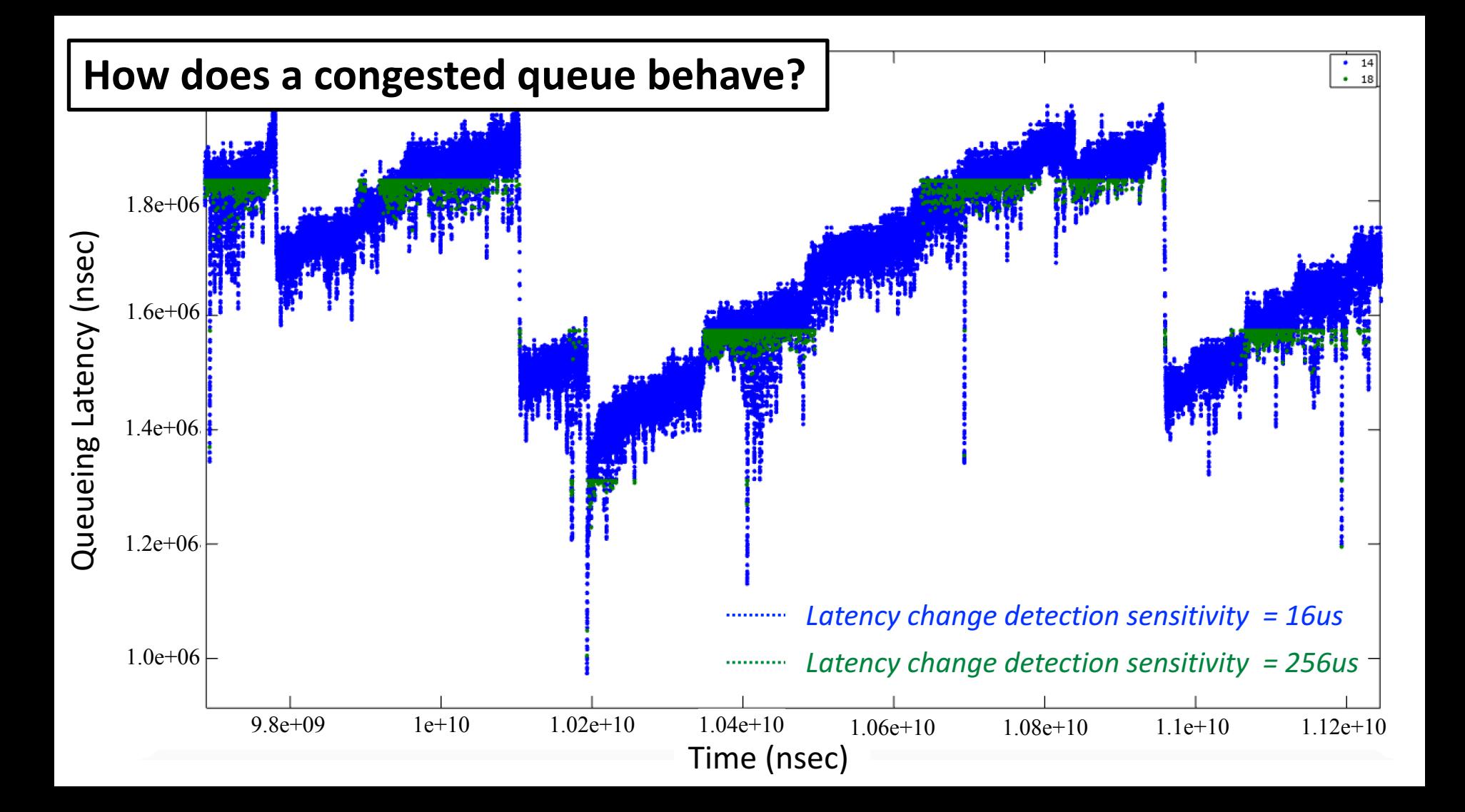

#### **Results with more connections**

#### **25 connections 125 connections**

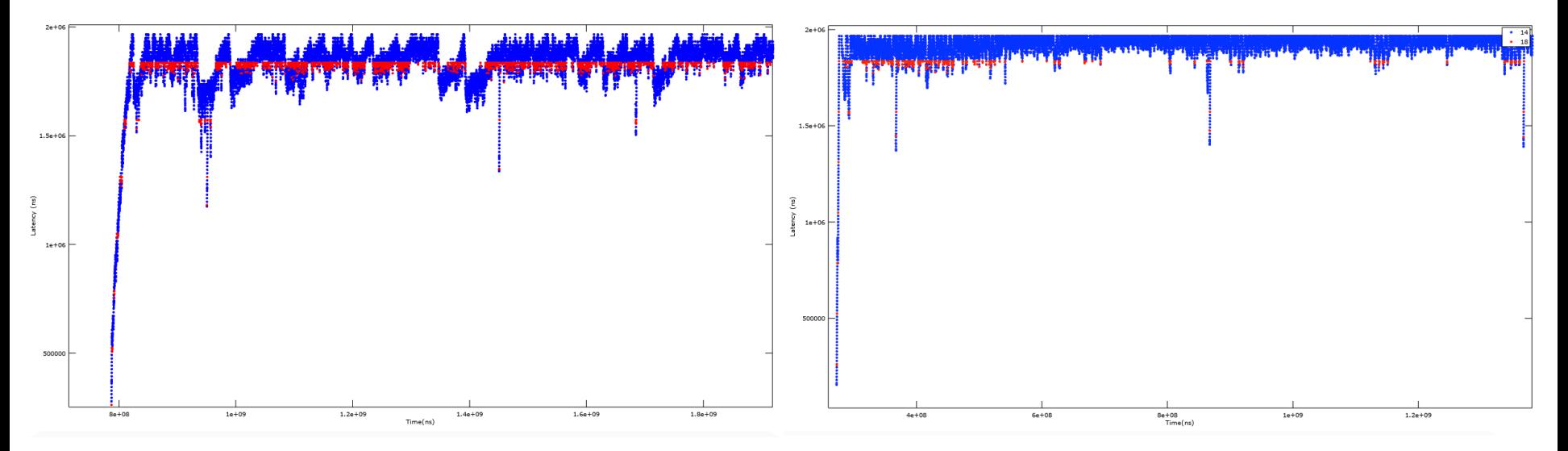

### **Visualizing microbursts (to the nanosecond)**

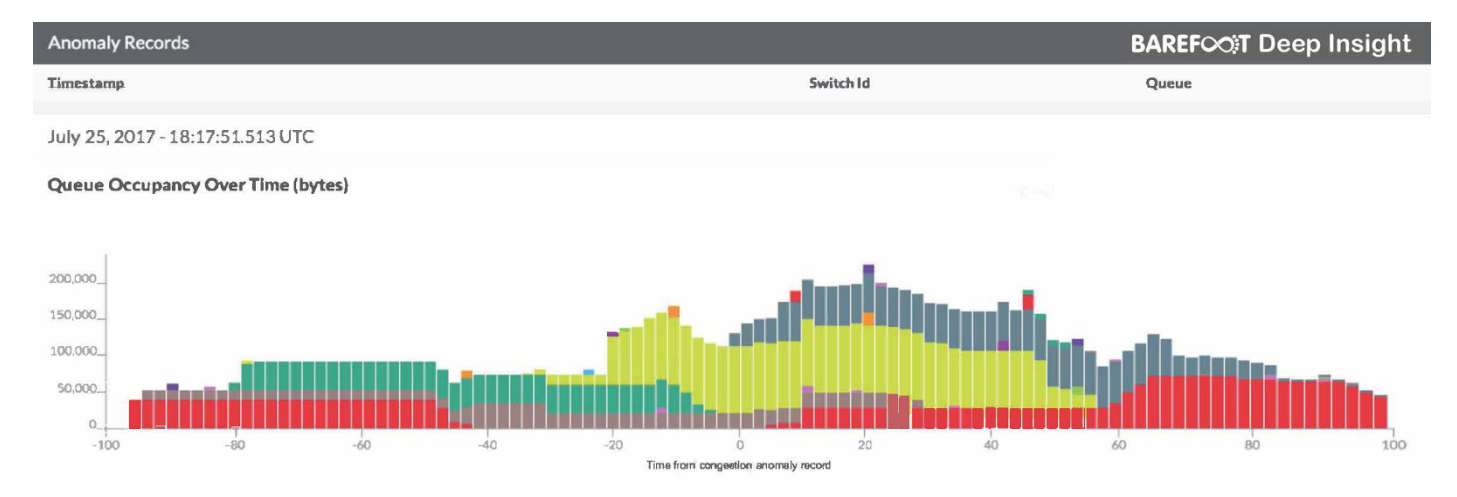

#### **17 Affected Flows**

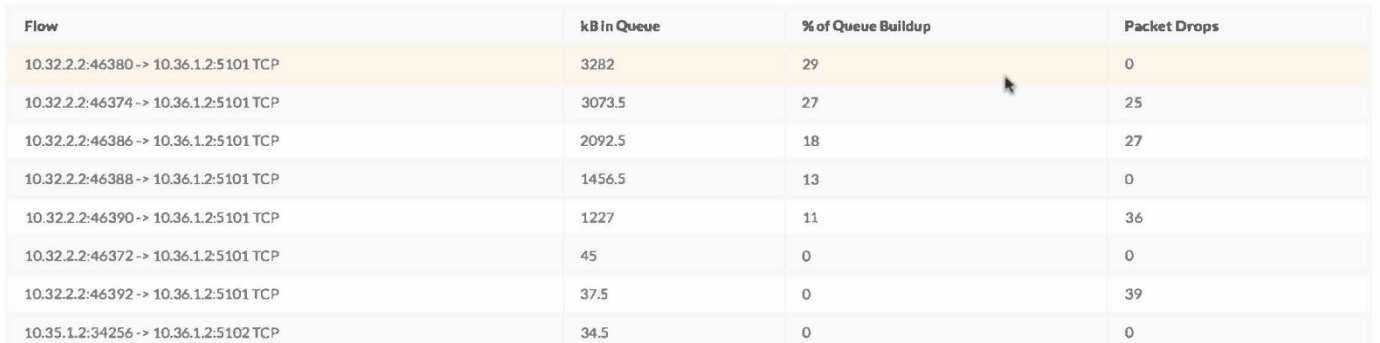

# **What does this mean?**

- Switch can literally inspect every single packet and export just relevant information
- No loss of visibility due to sampling, probing, or controlplane-based polling
- Always-on drop, congestion, and flow tracking is possible
- This is already available on off-the-shelf brand-name switches
- Huge opportunities for Big-data processing and machinelearning experts

### **Smarter and Faster Congestion Notification**

- Smarter congestion notification
	- $-$  Use more accurate and relevant congestion signals such as queue growth or decrease velocity (e.g., direction, not just values), fair rates for flows, etc.
	- $-$  Use additional congestion information such as app-pool-level queue occupancy
	- $-$  Differentiated treatment for lossy and lossless traffic to improve fairness between the two traffic classes
- Faster congestion notification
	- $-$  Use early indicators of congestion such as dequeue-time queue depth, link utilization
	- $-$  Directly generate congestion notifications (e.g., CNPs) for heavy hitters
		- Up to  $O(10^{3}) \sim O(10^{4})$  heavy flows

### **Smarter Way of Reacting To Congestion**

- Dynamic, congestion-aware load balancing
	- $-$  Path-level (global) or hop-level (local) congestion-aware next-hop resolution
	- $-$  Offered with flowlet switching, addressing out-of-order delivery upon path changes
	- $-$  E.g., HULA prototypes available. CONGA is feasible.
- Smart and safe pausing
	- Rich PFC statistics and anomaly (e.g., PFC deadlock) detection
	- $-$  Congestion isolation; having upstream device "surgically" pause or rate-limit heavy flows (similar to IEEE 802.1Qcz)
- Enhanced in-cast mitigation
	- $-$  Burst absorption via "packet parking"; use generic external memory (DRAM/HBM) as temporary packet buffers accessible via data path (Ethernet)

## **Want to find more resources or follow up?**

- **Technical References**
	- In-band Network Telemetry (P4.org App WG) https://github.com/p4lang/p4-applications/tree/master/docs
	- Telemetry Report Format Specification (P4.org App WG) https://github.com/p4lang/p4-applications/tree/master/docs
	- In-situ OAM (IETF) https://tools.ietf.org/html/draft-brockners-inband-oam-data-07
	- Cisco Nexus 34180, INT Configuration Guide https://www.cisco.com/c/en/us/td/docs/switches/datacenter/nexus3000 /sw/programmability/9\_x/b\_Cisco\_Nexus\_3000\_Series\_NX-OS Programmability Guide 9x/b Cisco Nexus 3000 Series NX-OS Programmability Guide 9x chapter 011110.pdf